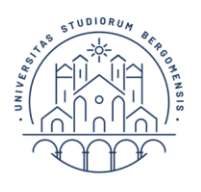

# VADEMECUM TIROCINIO

## Laurea Magistrale in

## Economia Aziendale, Direzione Amministrativa e Professione (EADAP)

# (a.a. 2021/2022)

Dal mese di ottobre è in vigore un nuovo [Regolamento di Ateneo per tirocini curriculari,](https://www.unibg.it/sites/default/files/normativa/regolamento_per_tirocini_curriculari.pdf)  [extracurriculari e professionalizzanti,](https://www.unibg.it/sites/default/files/normativa/regolamento_per_tirocini_curriculari.pdf) di cui lo studente è invitato a prendere visione.

## **Docenti referenti (tutor accademico):**

- Matricole dispari: prof. Daniele Gervasio
- Matricole pari: dott. Roberto Aprile

**Requisiti per poter iniziare il tirocinio:** il tutor accademico valuterà se lo studente ha conseguito un numero sufficiente di crediti nei temi relativi al progetto di tirocinio presentato dall'azienda.

**Durata del tirocinio e numero di crediti formativi riconosciuti**: nel corso di studio il tirocinio è a scelta dello studente e prevede il riconoscimento di 6 CFU.

Sulla base delle nuove disposizioni regionali e regolamentari:

- a) NON è possibile il riconoscimento di CFU di tirocinio tra i crediti soprannumerari, ad eccezione del tirocinio svolto all'estero/o in regime double degree.
- b) Al tirocinio curriculare è attribuito il numero di CFU corrispondenti all'impegno richiesto in ragione di 1 CFU per 25 ore di impegno. Per il riconoscimento di 6 CFU, l'impegno richiesto è di massimo 150 ore.
- c) Riguardo al tirocinio professionalizzante per l'accesso alle professioni ordinistiche sezione A dell'albo dei dottori commercialisti e degli esperti contabili - è previsto, nell'ambito del monte ore riservato allo svolgimento di tirocinio (pari a 300 ore) il riconoscimento dei CFU curriculari corrispondenti a 6 cfu (150 ore). Per le disposizioni relative al tirocinio professionale si rinvia alla *[Convenzione](https://www.unibg.it/sites/default/files/nuovo_accordo_territoriale_odcec-unibg.pdf) con l'ordine territoriale*.

Gli studenti potranno svolgere il tirocinio per un max di 400 ore a condizione che le 250 ore siano collegate alla preparazione della tesi e fermo restando il riconoscimento dei cfu/ore previsti nel piano degli studi del corso (6 cfu/150 ore).

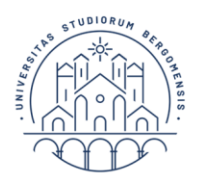

**Soggetti coinvolti:** Studente + Tutor aziendale + Tutor accademico (oppure Docente Relatore nel caso di Tirocinio collegato alla tesi) + Ufficio tirocini

### **1) Modalità di avvio del tirocinio:**

Prima dell'inizio del tirocinio lo studente deve:

- a) leggere il [Regolamento di Ateneo per tirocini.](https://www.unibg.it/sites/default/files/normativa/regolamento_per_tirocini_curriculari.pdf) il Regolamento è pubblicato sul sito: *Unibg => Studiare => Tirocini =>(paragrafo) Regolamento d'Ateneo per tirocini curriculari, extracurriculari e professionalizzanti*;
- b) ricercare le opportunità di tirocinio sul suo sportello internet alla voce *Studenti=> Tirocini =>Opportunità* o tramite contatti personali;

Per individuare un'azienda o un ente in cui effettuare il tirocinio è opportuno valutare le offerte contenute nel portale dei Tirocini: [http://sportello.unibg.it/esse3/Home.do.](http://sportello.unibg.it/esse3/Home.do)

- c) se l'azienda o l'ente non sono convenzionati con l'Università, l'azienda/ente si deve registrare tramite lo sportello internet <http://sportello.unibg.it/esse3/Home.do> e procedere alla compilazione della convenzione seguendo le istruzioni pubblicate sula pagina dei tirocini curriculari alla voce "Per aziende: tutorial per utilizzo sportello internet UniBg".
- d) Definire il progetto di tirocinio con il tutor aziendale e il tutor accademico.
- e) L'azienda compila la documentazione (progetto di tirocinio) seguendo le indicazioni contenute nel tutorial ["avvio tirocinio"](https://drive.google.com/file/d/1gcHLIO-5YHjuucCVkrKkMLWqyFQndAxK/view) e tramite il link: <http://sportello.unibg.it/esse3/Home.do> conferma il progetto;
- f) Lo studente conferma il progetto online inserendo il tutor accademico.
- g) Il tutor accademico visiona il progetto e procede alla sua approvazione oppure al suo rifiuto, accompagnandolo da motivazione.
- h) L'Ufficio tirocini avvia il tirocinio entro una settimana dall'approvazione da parte del tutor accademico, previa verifica da parte dell'Ufficio tirocinio che la convenzione sia in corso di validità.

Il progetto è comunque stampabile ma non si deve consegnare né far firmare.

#### **2) Durante il tirocinio:**

lo studente incontra (o comunica tramite e-mail con) il tutor aziendale ed il tutor accademico per la valutazione del percorso.

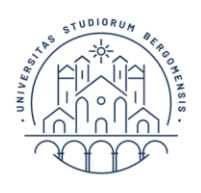

### **3) Conclusione del tirocinio:**

lo studente:

- a) incontra il tutor aziendale e il tutor accademico per il commento finale sul percorso di tirocinio;
- b) porta alla firma del tutor accademico, durante il suo orario di ricevimento, i documenti di chiusura del tirocinio, dopo che il tutor aziendale ha proceduto al commento e alla firma;
- c) consegna la documentazione all'Ufficio tirocini entro due mesi dalla chiusura del tirocinio e, seguendo gli adempimenti amministrativi e le scadenze pubblicati in appositi avvisi sulla pagina web "Prove finali e tesi di laurea", procede con la presentazione della domanda di ammissione alla prova finale;
- d) qualora decidesse di legare la tesi all'esperienza di tirocinio, concorderà con il docente relatore di tesi se e come utilizzare i risultati dell'esperienza di tirocinio per la stesura della tesi.